## **Lois de Newton sur table à digitaliser inclinée**

Dans le document excel suivant figurent dans les colonnes A et B les coordonnées X et Y du centre d'inertie d'un mobile lancé sur une table à digitaliser inclinée d'un angle β par rapport à l'horizontale.

L'intervalle de temps constant séparant deux positions successives est  $\tau$  = 50 ms

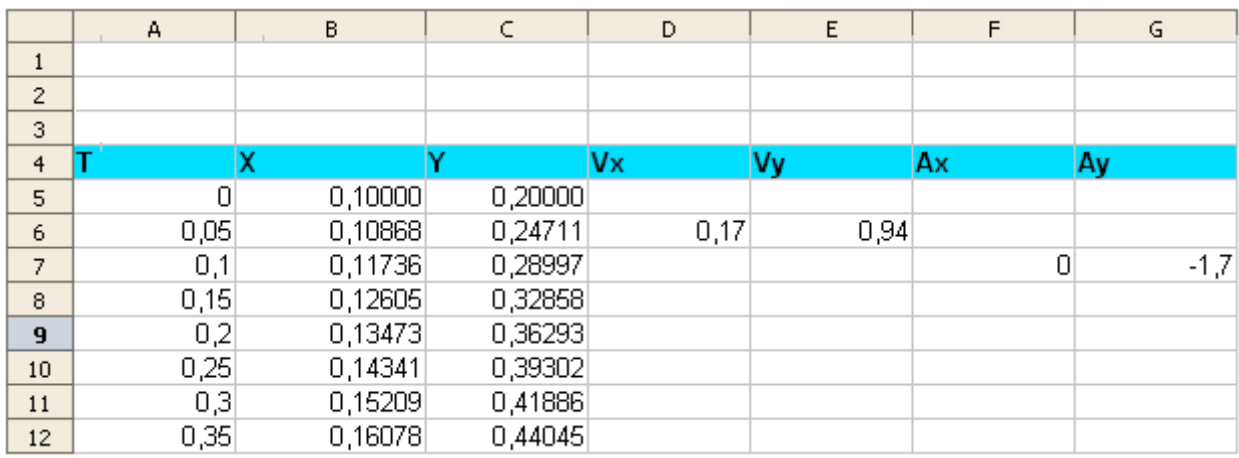

- 1- Justifier par une formule « Excel » le contenu des cases D6 , E6 , F7 et G7 représentant les vitesses et accélérations selon les axes Ox et Oy
- 2- Finir alors le remplissage des colonnes D , E , F et G
- 3- Que peut-on dire alors du mouvement du mobile ? Le justifier qualitativement et quantitativement à partir du fichier de valeurs.
- 4- Retrouver l'inclinaison de la table sur l'horizontal eaprès avoir fait l'inventaire des forces appliquées au mobile

Données : g=accélération de pesanteur =  $9.8 \text{ m.s}^2$ 

## **Réponses**

- 1-En D6 Vx=  $\Delta x / \Delta t$  " = (B3-B2) / 50.10<sup>-3</sup>
	- E6 Vy=  $\Delta v / \Delta t$  " = (C3-C2) / 60.10<sup>-3</sup>
- F7 Il faut tout d'abord calculer la valeur de D7, soit  $(B7-B6) / 50.10^{-3}$ : 0,17 Alors  $Ax = \Delta Vx / \Delta t = (D7-D6)/50.10^{-3} = 0$

2-Pour le remplissage total voir dans la page " tableur " le fichier " tableinclinee "

3- Il apparaît alors que la vitesse selon l'axe des x est constante et que par ailleurs l'accélération Ay est aussi constante. On retrouve donc une trajectoire parabolique.

Les deux équations horaires sont:

 $x=V_0 \cos \alpha t + x_0 \text{ et } y= -1/2 \text{ at}^2 + V_0 \sin \alpha t + y_0$ 

avec  $V_0$  la vitesse initiale,  $\alpha$  l'angle de lancement par rapport à l'axe des x,  $(x_0, y_0)$  les coordonnées initiales et " a " la valeur de l'accélération selon Oy.

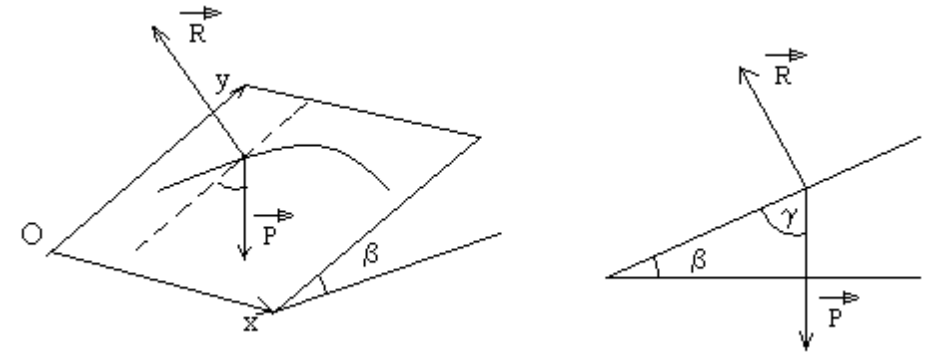

 $Ma_G = P + R$  notation vectorielle en gras En projetant sur Oy: Ma<sub>y</sub> = - Pcos  $\gamma$  = - Mgsin $\beta$  soit a<sub>y</sub> = - gsin $\beta$ on trouve une accélération selon oy de valeur gsinβ AN gsin $\beta = 1.7$  et  $\beta = \sin^{-1}(1, 7/9, 8) = 10^{\circ}$